## Como acessar o Eduroam de fora da USP

## 27/07/2024 01:11:25

## **Imprimir artigo da FAQ**

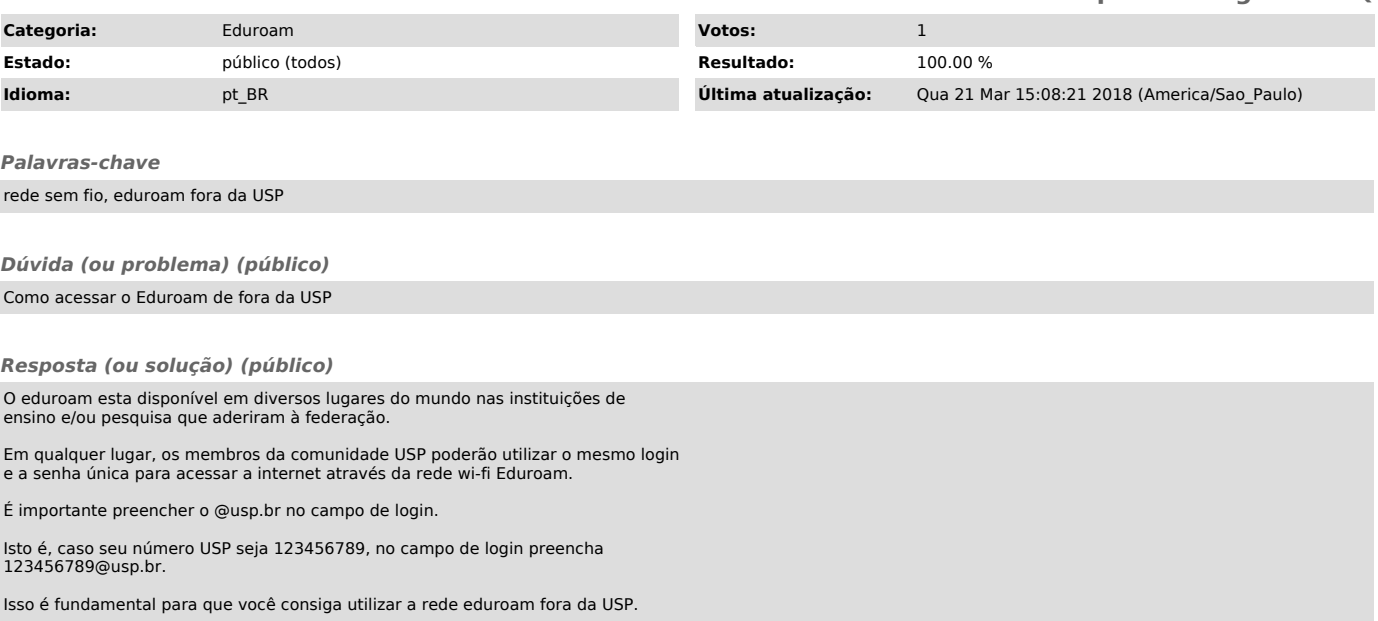